# distrACTION

## Version 1.0.0

*by Michael Rihs & Boris Mayer University of Bern, Switzerland*

distrACTION is a jamovi (www.jamovi.org) module for calculating and plotting the cumulative distribution function and the quantile function (inverse cumulative distribution function) for a number of discrete and continuous distributions.

distrACTION can be installed from within the jamovi program using the '+' sign in the right upper corner of the jamovi window.

### Content

#### Statistical Distributions

So far, the module contains the following continuous and discrete distributions:

- Continuous distributions:
	- o Normal distribution
	- o T-Distribution
	- $\circ \chi^2$ -Distribution
	- o F-Distribution
- Discrete distributions:
	- o Binomial Distributions

#### **Parameters**

Every distribution contains a number of parameters to set for its calculation. Non-centrality parameters  $(\lambda)$  are also included.

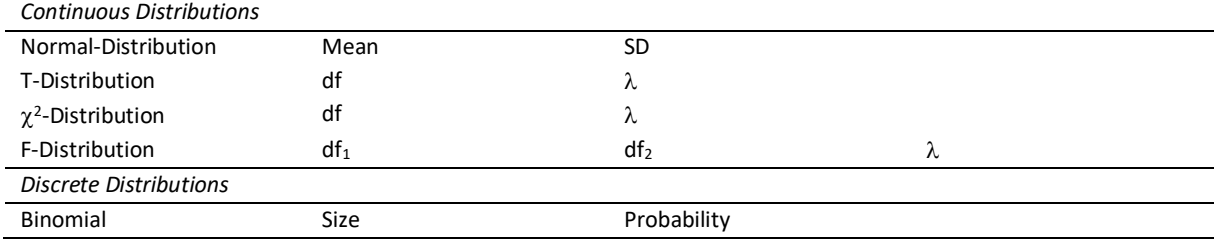

#### Modes

There are three modes available in distrACTION:

- **Plot**: Creates a plot of the distribution with the chosen parameters.
	- $\Rightarrow$  This runs automatically and cannot be turned off.
- **Compute probability**: Calculates the lower-tail or upper-tail probability for a given x value or the probability for an  $[x_1, x_2]$  interval.
- **Compute quantile(s)**: Calculates the quantile(s) (x-value(s)) for a given cumulative or central interval probability.

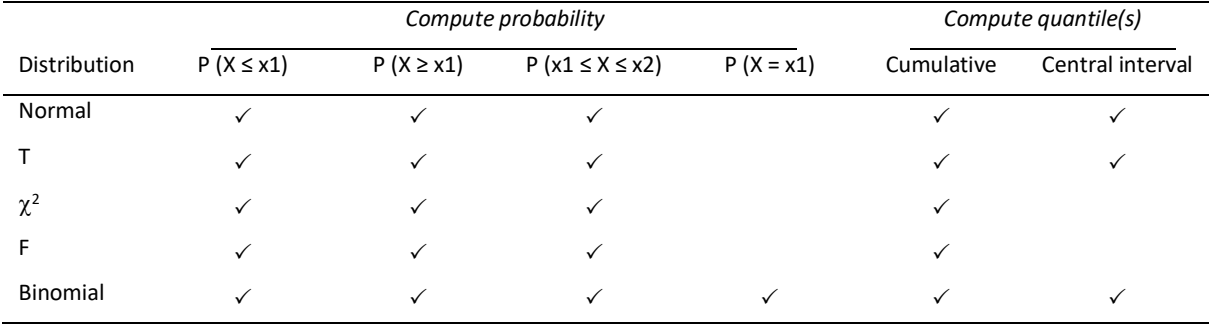

#### Some sub-functions are not included in every distribution type:

# Example

## Phil's IQ – An illustrative example with the Normal Distribution

Phil claims to have an IQ of 130. Because he is so smart, he claims to know that only 1% of the population has a higher IQ than himself. Thanks to the distrACTION module, Phil's argument can now be checked without much effort.

A normal distribution with a mean value of 100 and a standard deviation of 15 is used to check Phil's statement. The cumulative 99% quantile is then calculated.

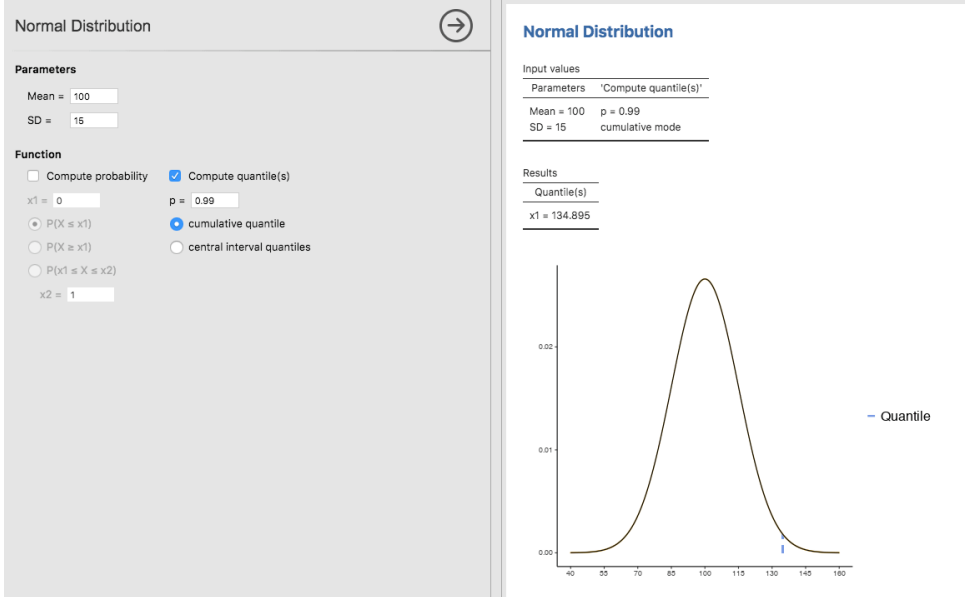

As can now be seen, the IQ of the smartest 1% is ≥134,895. This is higher than Phil's IQ.

#### The probability function even shows that 2.3% of a population do have an IQ of at least 130:

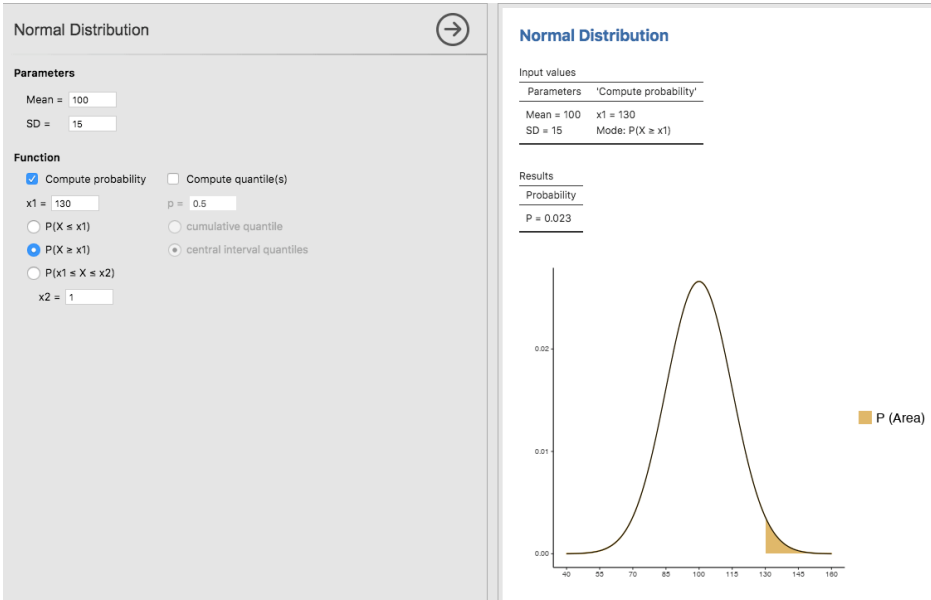

It is also possible to compare Phil's IQ of 130 with the 99% quantile within the same plot. This plot can then be exported and sent to Phil to show him his error:

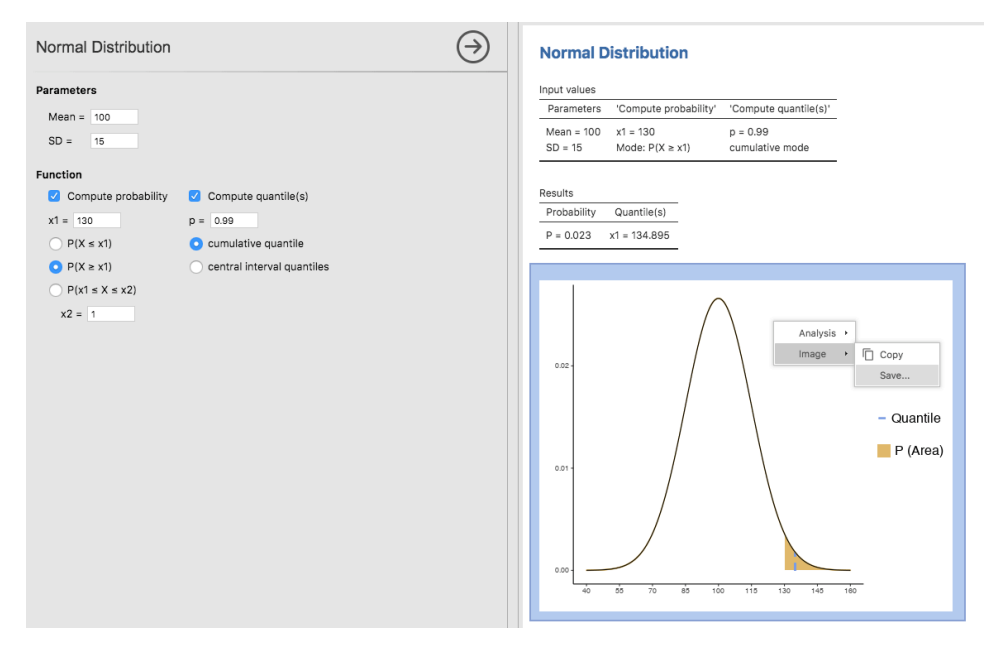